# **Inhaltsverzeichnis**

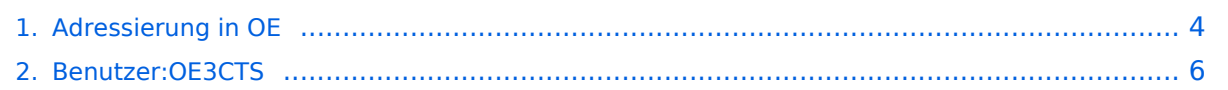

# **Adressierung in OE**

[Versionsgeschichte interaktiv durchsuchen](https://wiki.oevsv.at) [VisuellWikitext](https://wiki.oevsv.at)

### **[Version vom 24. Juli 2016, 21:51 Uhr](#page-3-0) ([Qu](#page-3-0) [elltext anzeigen\)](#page-3-0)**

[OE3CTS](#page-5-0) [\(Diskussion](https://wiki.oevsv.at/w/index.php?title=Benutzer_Diskussion:OE3CTS&action=view) | [Beiträge\)](https://wiki.oevsv.at/wiki/Spezial:Beitr%C3%A4ge/OE3CTS)

[← Zum vorherigen Versionsunterschied](#page-3-0)

### **Zeile 22: Zeile 22:**

### **[Version vom 24. Juli 2016, 21:51 Uhr](#page-3-0) ([Qu](#page-3-0) [elltext anzeigen](#page-3-0))**

[OE3CTS](#page-5-0) ([Diskussion](https://wiki.oevsv.at/w/index.php?title=Benutzer_Diskussion:OE3CTS&action=view) | [Beiträge](https://wiki.oevsv.at/wiki/Spezial:Beitr%C3%A4ge/OE3CTS)) [Zum nächsten Versionsunterschied →](#page-3-0)

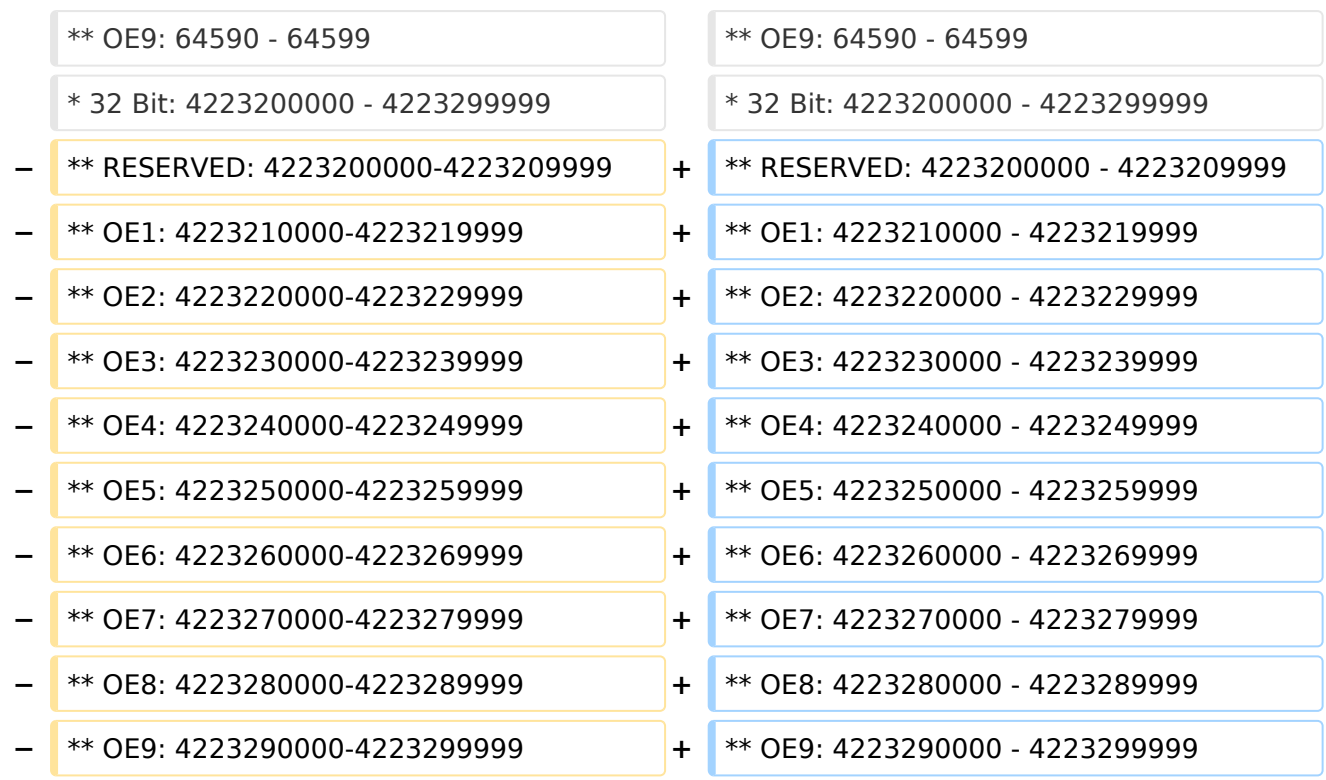

## Version vom 24. Juli 2016, 21:51 Uhr

Der Vollständigkeit halber sind auf dieser Seite die Adressbereiche dokumentiert. Die Verwaltung/Vergabe erfolgt durch die Admins in den Landesverbänden. Für Fragen bitte einfach ein Mail an die HAMNET-Mailingliste unter hamnet*[ätt]*ml*[punkt]*oevsv *[punkt]*at senden.

*Weitere Informationen als auch die Verwaltung ist unter <http://at.hamnetdb.net> zu finden.*

## IP\-Adressen

Die in Österreich verwendeten IP-Adressen befinden sich im Bereich 44.143.0.0/16.

### AS\-Nummern

Für die im Routingprotokoll BGP verwendeten AS-Nummern sind folgende Bereiche in Österreich vorgesehen:

- 16 Bit: 64512 64599
	- $\circ$  OE1: 64512 64519
	- $O$  OE2: 64520 64529
	- $O$  OE3: 64530 64539
	- $\circ$  OE4: 64540 64549
	- $\circ$  OE5: 64550 64559
	- $O$  OE6: 64560 64569
	- $O$  OE7: 64570 64579
	- $\circ$  OE8: 64580 64589
	- $\circ$  OE9: 64590 64599
- 32 Bit: 4223200000 4223299999
	- RESERVED: 4223200000 4223209999
	- OE1: 4223210000 4223219999
	- OE2: 4223220000 4223229999
	- OE3: 4223230000 4223239999
	- OE4: 4223240000 4223249999
	- OE5: 4223250000 4223259999
	- $\circ$  OE6: 4223260000 4223269999
	- $O$  OE7: 4223270000 4223279999
	- OE8: 4223280000 4223289999
	- OE9: 4223290000 4223299999

# <span id="page-3-0"></span>**Adressierung in OE: Unterschied zwischen den Versionen**

[Versionsgeschichte interaktiv durchsuchen](https://wiki.oevsv.at) [VisuellWikitext](https://wiki.oevsv.at)

# **[elltext anzeigen\)](#page-3-0)**

[OE3CTS](#page-5-0) [\(Diskussion](https://wiki.oevsv.at/w/index.php?title=Benutzer_Diskussion:OE3CTS&action=view) | [Beiträge\)](https://wiki.oevsv.at/wiki/Spezial:Beitr%C3%A4ge/OE3CTS)

[← Zum vorherigen Versionsunterschied](#page-3-0)

### **[Version vom 24. Juli 2016, 21:51 Uhr](#page-3-0) ([Qu](#page-3-0) [Version vom 24. Juli 2016, 21:51 Uhr](#page-3-0) ([Qu](#page-3-0) [elltext anzeigen](#page-3-0))**

[OE3CTS](#page-5-0) ([Diskussion](https://wiki.oevsv.at/w/index.php?title=Benutzer_Diskussion:OE3CTS&action=view) | [Beiträge](https://wiki.oevsv.at/wiki/Spezial:Beitr%C3%A4ge/OE3CTS)) [Zum nächsten Versionsunterschied →](#page-3-0)

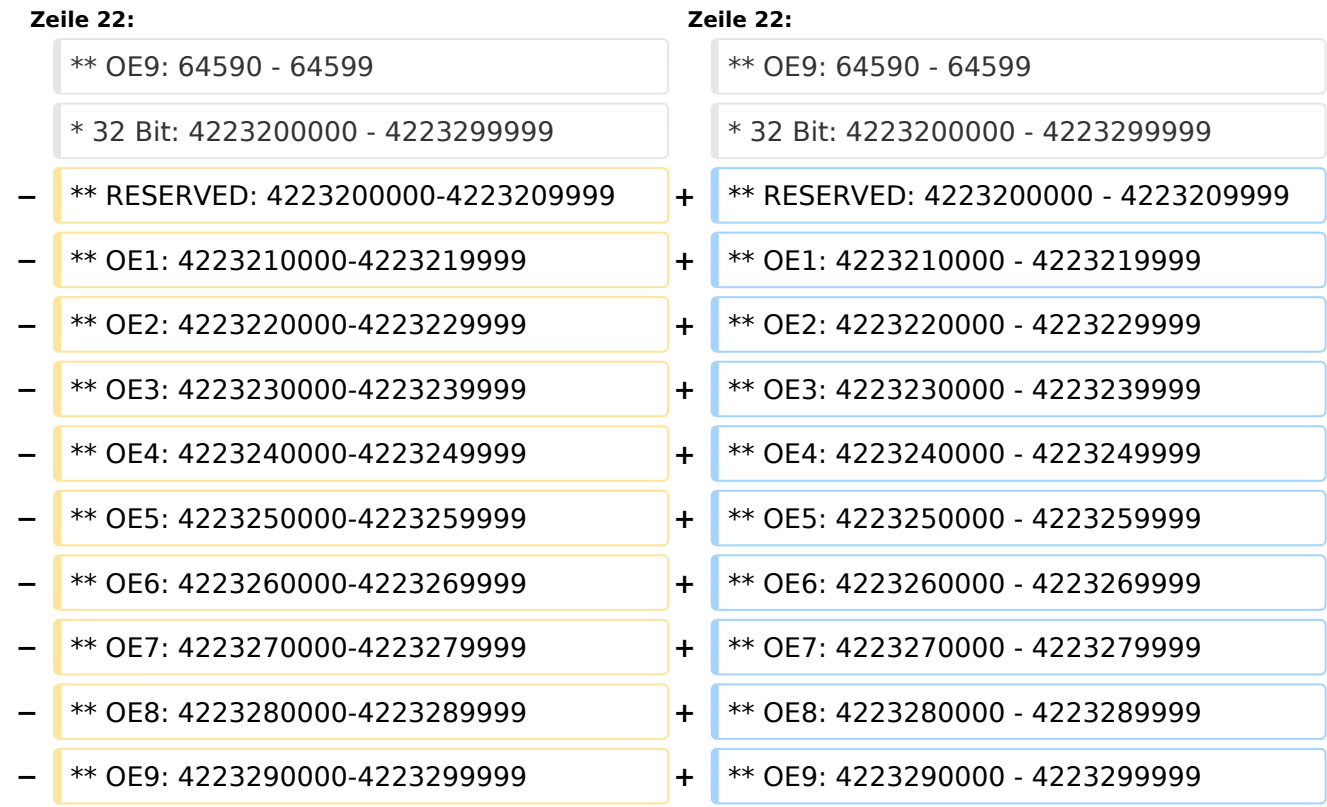

## Version vom 24. Juli 2016, 21:51 Uhr

Der Vollständigkeit halber sind auf dieser Seite die Adressbereiche dokumentiert. Die Verwaltung/Vergabe erfolgt durch die Admins in den Landesverbänden. Für Fragen bitte einfach ein Mail an die HAMNET-Mailingliste unter hamnet*[ätt]*ml*[punkt]*oevsv *[punkt]*at senden.

*Weitere Informationen als auch die Verwaltung ist unter <http://at.hamnetdb.net> zu finden.*

## IP\-Adressen

Die in Österreich verwendeten IP-Adressen befinden sich im Bereich 44.143.0.0/16.

### AS\-Nummern

Für die im Routingprotokoll BGP verwendeten AS-Nummern sind folgende Bereiche in Österreich vorgesehen:

- 16 Bit: 64512 64599
	- $\circ$  OE1: 64512 64519
	- $O$  OE2: 64520 64529
	- $O$  OE3: 64530 64539
	- $\circ$  OE4: 64540 64549
	- $\circ$  OE5: 64550 64559
	- $O$  OE6: 64560 64569
	- $O$  OE7: 64570 64579
	- $\circ$  OE8: 64580 64589
	- $\circ$  OE9: 64590 64599
- 32 Bit: 4223200000 4223299999
	- RESERVED: 4223200000 4223209999
	- OE1: 4223210000 4223219999
	- OE2: 4223220000 4223229999
	- OE3: 4223230000 4223239999
	- OE4: 4223240000 4223249999
	- OE5: 4223250000 4223259999
	- $\circ$  OE6: 4223260000 4223269999
	- $O$  OE7: 4223270000 4223279999
	- OE8: 4223280000 4223289999
	- OE9: 4223290000 4223299999

# <span id="page-5-0"></span>**Adressierung in OE: Unterschied zwischen den Versionen**

[Versionsgeschichte interaktiv durchsuchen](https://wiki.oevsv.at) [VisuellWikitext](https://wiki.oevsv.at)

# **[elltext anzeigen\)](#page-3-0)**

[OE3CTS](#page-5-0) [\(Diskussion](https://wiki.oevsv.at/w/index.php?title=Benutzer_Diskussion:OE3CTS&action=view) | [Beiträge\)](https://wiki.oevsv.at/wiki/Spezial:Beitr%C3%A4ge/OE3CTS)

[← Zum vorherigen Versionsunterschied](#page-3-0)

### **[Version vom 24. Juli 2016, 21:51 Uhr](#page-3-0) ([Qu](#page-3-0) [Version vom 24. Juli 2016, 21:51 Uhr](#page-3-0) ([Qu](#page-3-0) [elltext anzeigen](#page-3-0))**

[OE3CTS](#page-5-0) ([Diskussion](https://wiki.oevsv.at/w/index.php?title=Benutzer_Diskussion:OE3CTS&action=view) | [Beiträge](https://wiki.oevsv.at/wiki/Spezial:Beitr%C3%A4ge/OE3CTS)) [Zum nächsten Versionsunterschied →](#page-3-0)

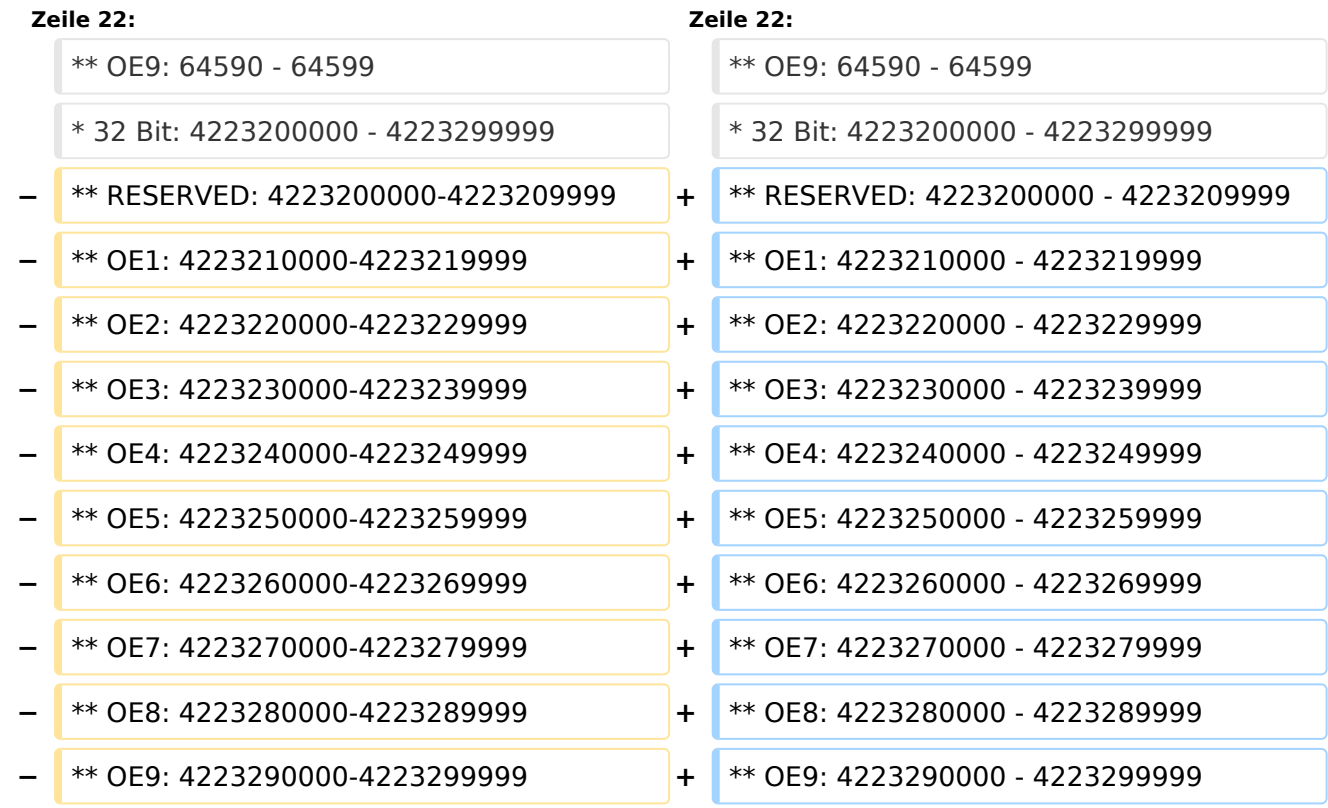

## Version vom 24. Juli 2016, 21:51 Uhr

Der Vollständigkeit halber sind auf dieser Seite die Adressbereiche dokumentiert. Die Verwaltung/Vergabe erfolgt durch die Admins in den Landesverbänden. Für Fragen bitte einfach ein Mail an die HAMNET-Mailingliste unter hamnet*[ätt]*ml*[punkt]*oevsv *[punkt]*at senden.

*Weitere Informationen als auch die Verwaltung ist unter <http://at.hamnetdb.net> zu finden.*

## IP\-Adressen

Die in Österreich verwendeten IP-Adressen befinden sich im Bereich 44.143.0.0/16.

### AS\-Nummern

Für die im Routingprotokoll BGP verwendeten AS-Nummern sind folgende Bereiche in Österreich vorgesehen:

- 16 Bit: 64512 64599
	- $\circ$  OE1: 64512 64519
	- $O$  OE2: 64520 64529
	- $O$  OE3: 64530 64539
	- $\circ$  OE4: 64540 64549
	- $\circ$  OE5: 64550 64559
	- $O$  OE6: 64560 64569
	- $O$  OE7: 64570 64579
	- $\circ$  OE8: 64580 64589
	- $\circ$  OE9: 64590 64599
- 32 Bit: 4223200000 4223299999
	- RESERVED: 4223200000 4223209999
	- OE1: 4223210000 4223219999
	- OE2: 4223220000 4223229999
	- OE3: 4223230000 4223239999
	- OE4: 4223240000 4223249999
	- OE5: 4223250000 4223259999
	- $\circ$  OE6: 4223260000 4223269999
	- OE7: 4223270000 4223279999
	- OE8: 4223280000 4223289999
	- OE9: 4223290000 4223299999